# <u>한 스터 코팅 엔트리 5</u> **글 l 콘셉트온** e-book

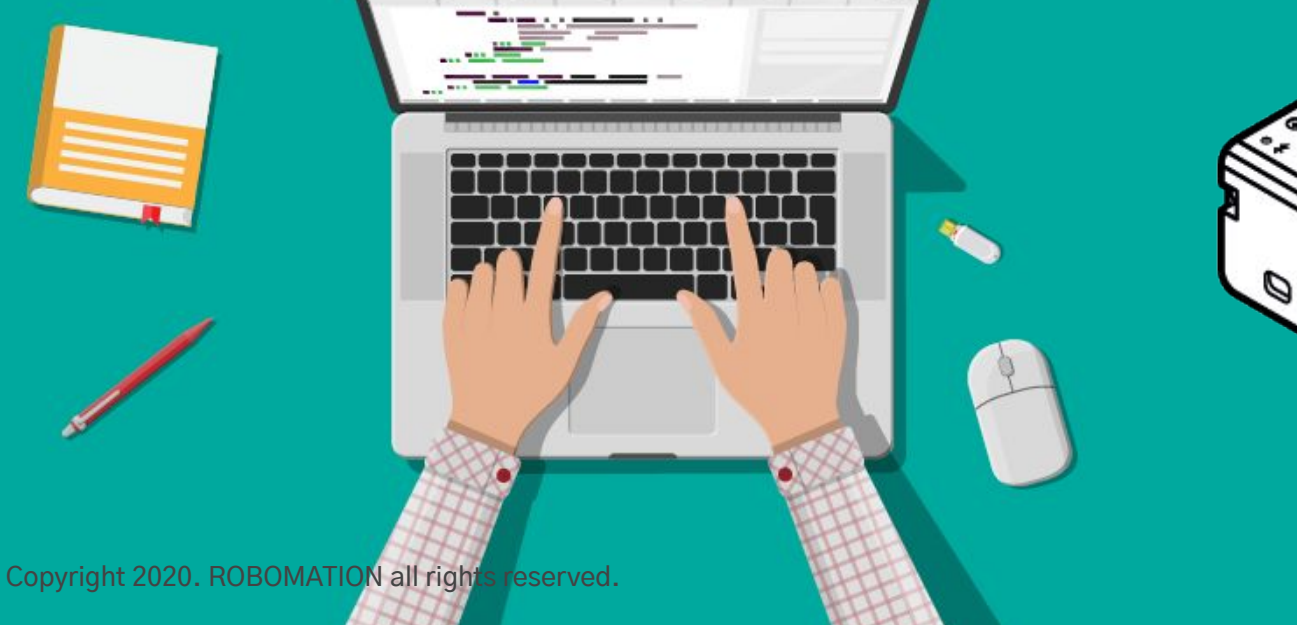

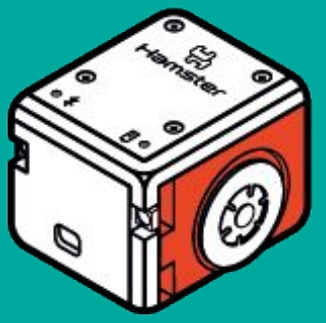

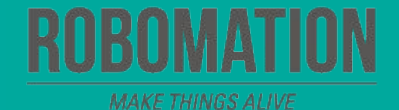

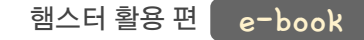

# 이렇게 활용하세요 **본자료는햄스터활용수업을위해제작되었습니다**

**·햄스터를활용한수업을하실때교사용화면자료로활용하십시오.**

**·사전에자료내용을살펴보기만하여도충분히수업이가능한수준의내용입니다.**

· 활동지는 로보메이션 홈페이지에서 다운로드 할 수 있습니다.

· 본 자료로 강의를 계획하여 최고의 수업을 만들어 보십시오.

**·자료에대하여궁금한사항이있다면[7concepton@daum.net](mailto:7concepton@daum.net)으로문의해주십시오.**

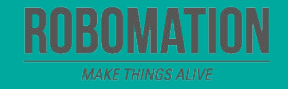

햄스터 활용 편 e-book

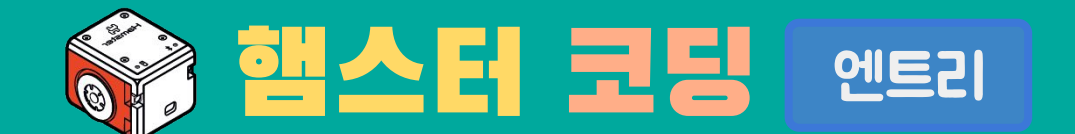

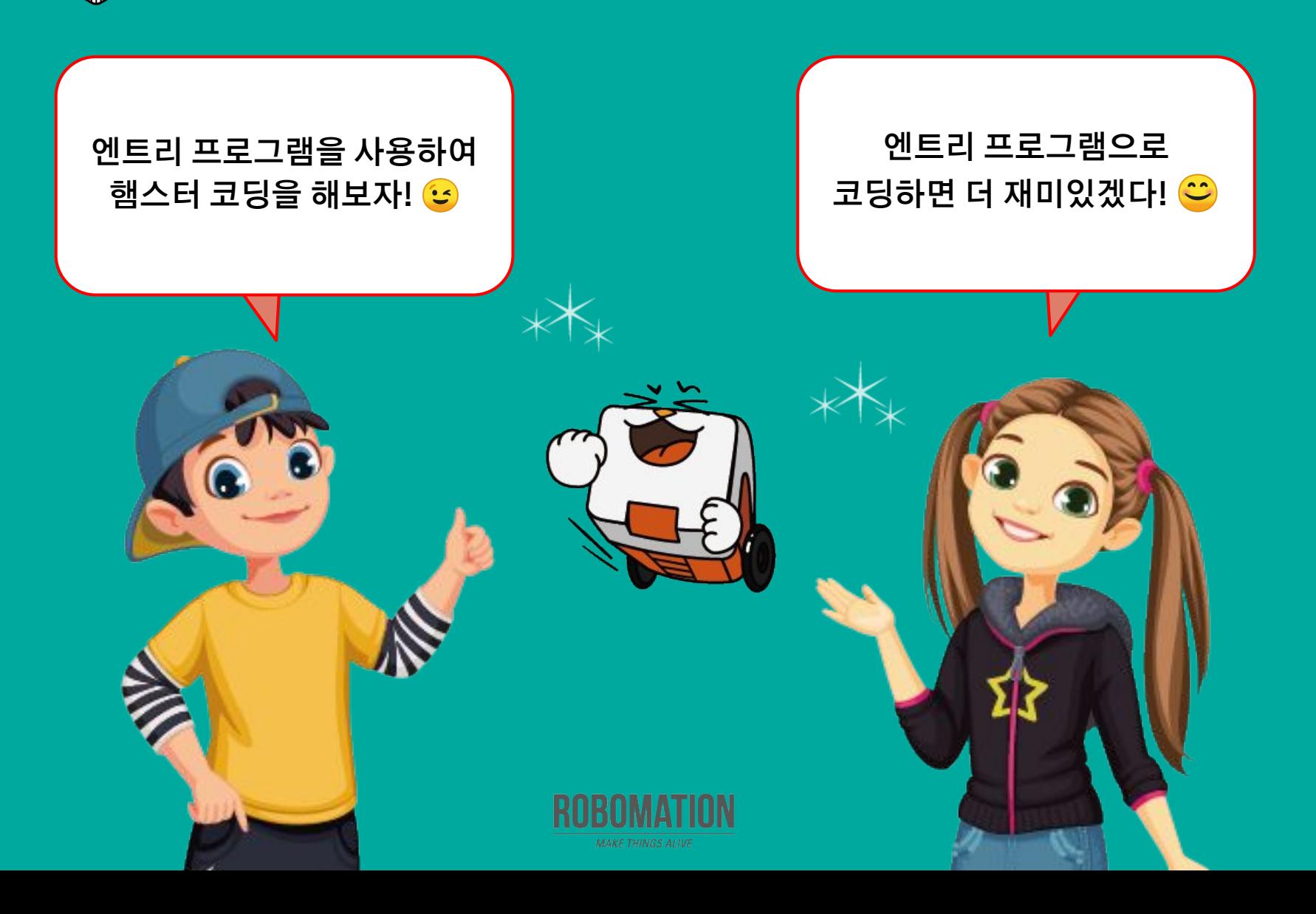

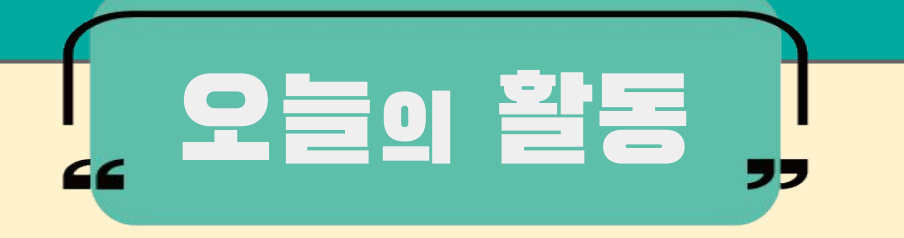

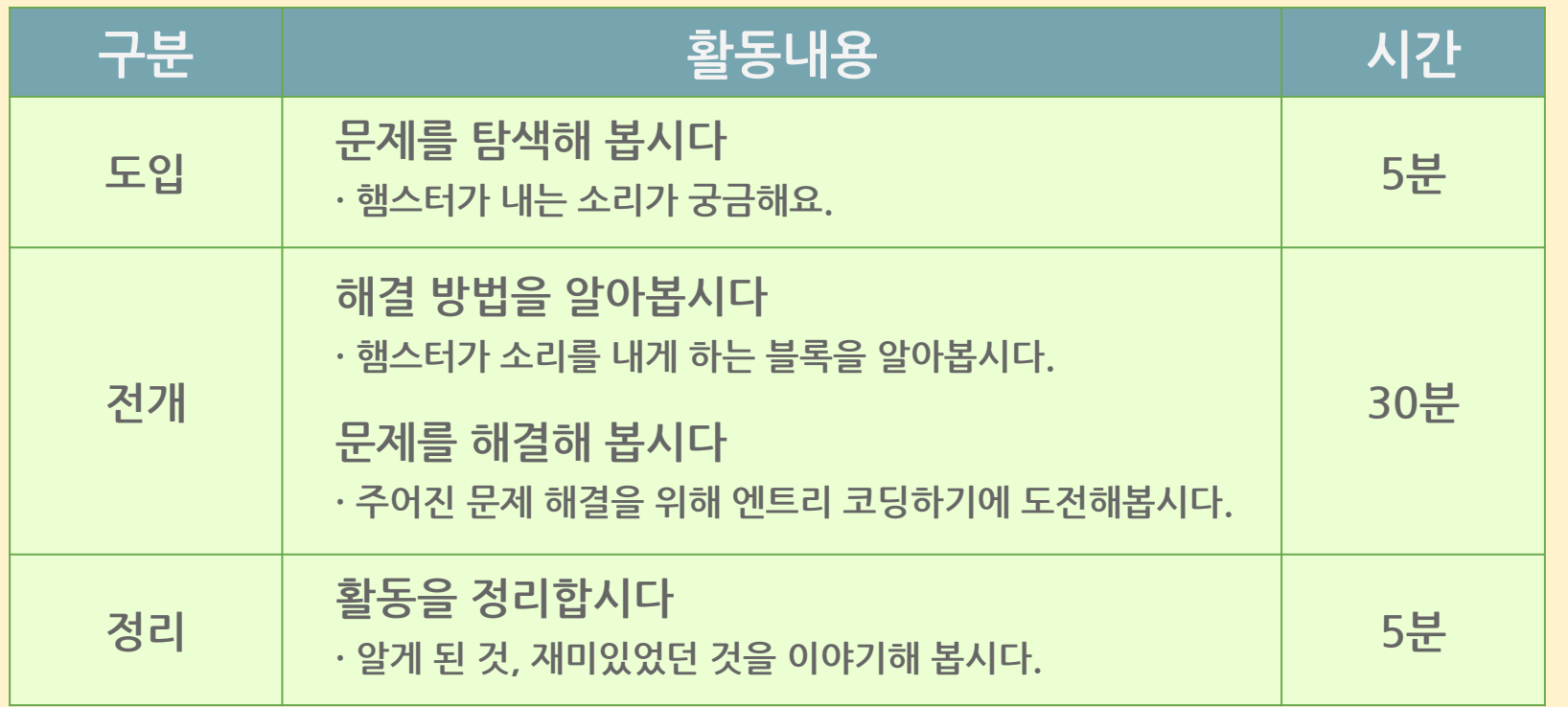

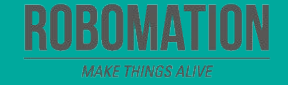

<mark>햄스터 활용 편 e-book</mark>

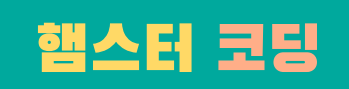

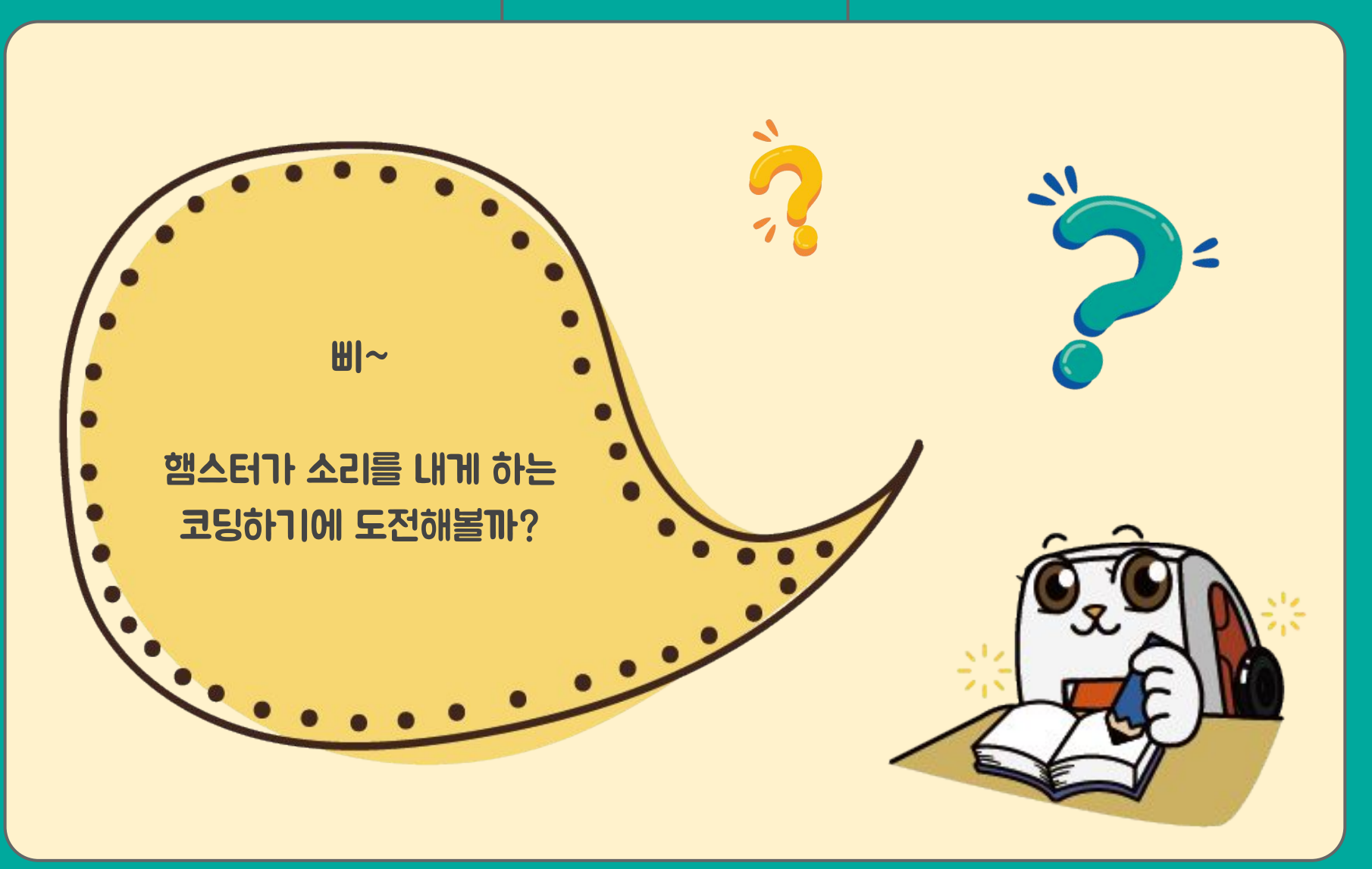

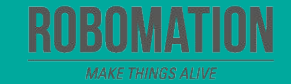

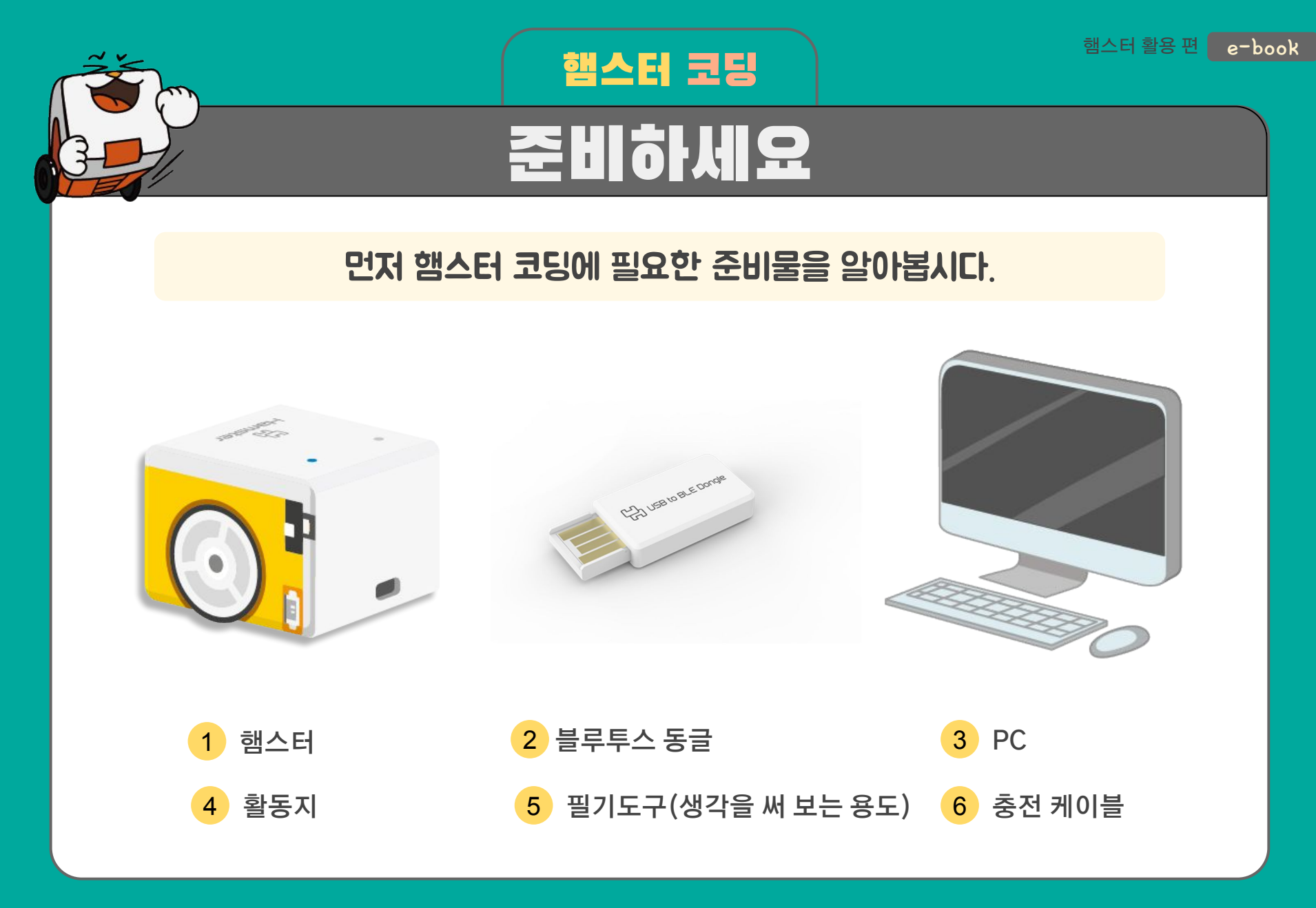

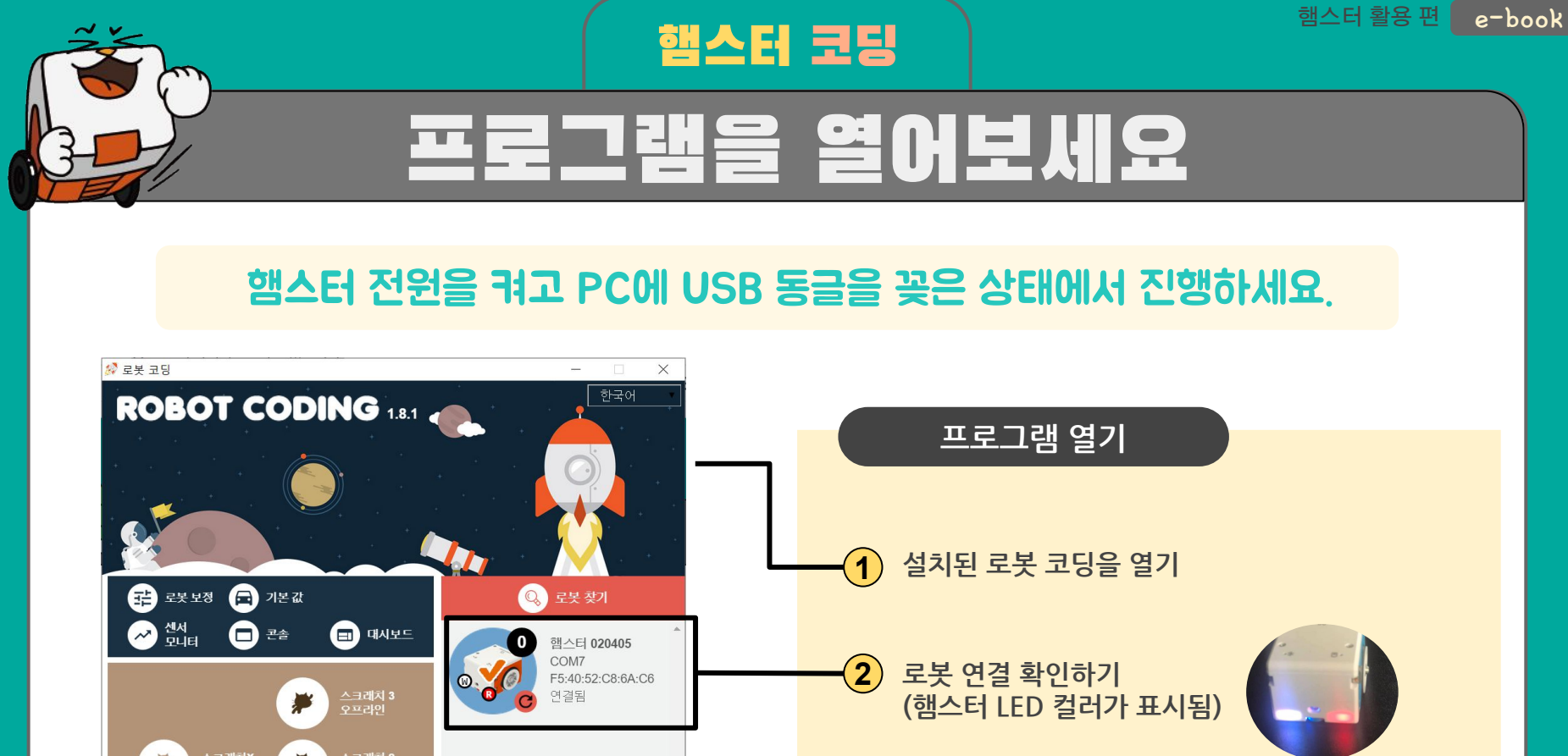

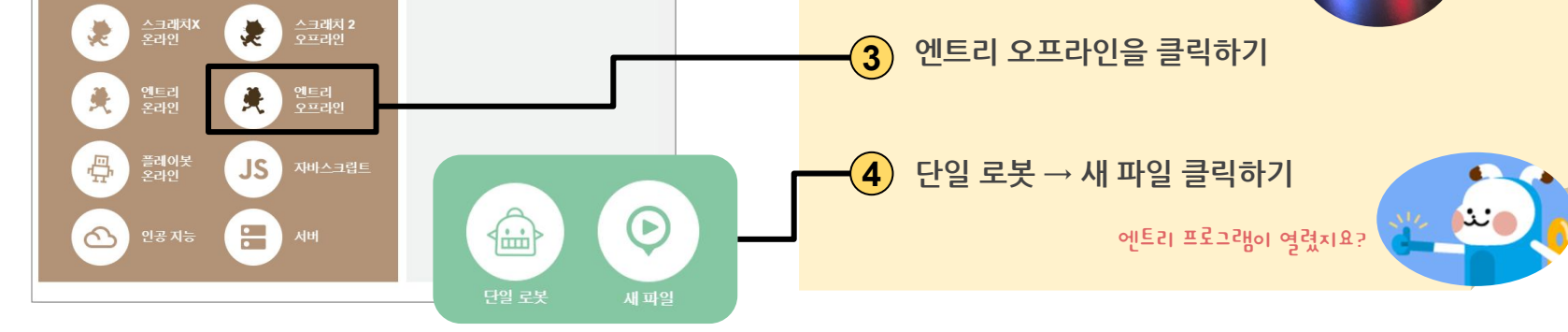

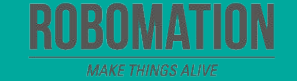

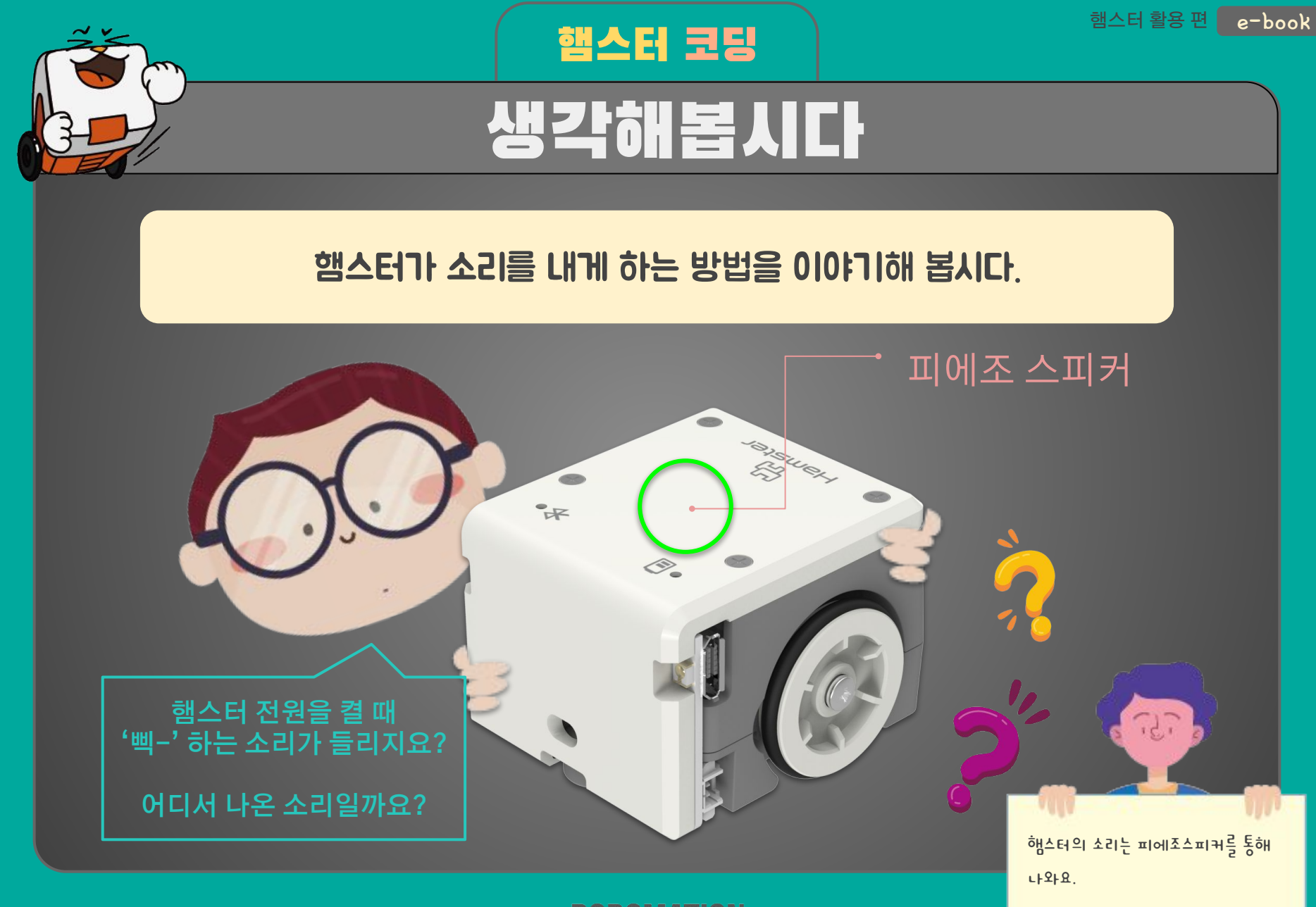

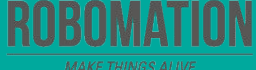

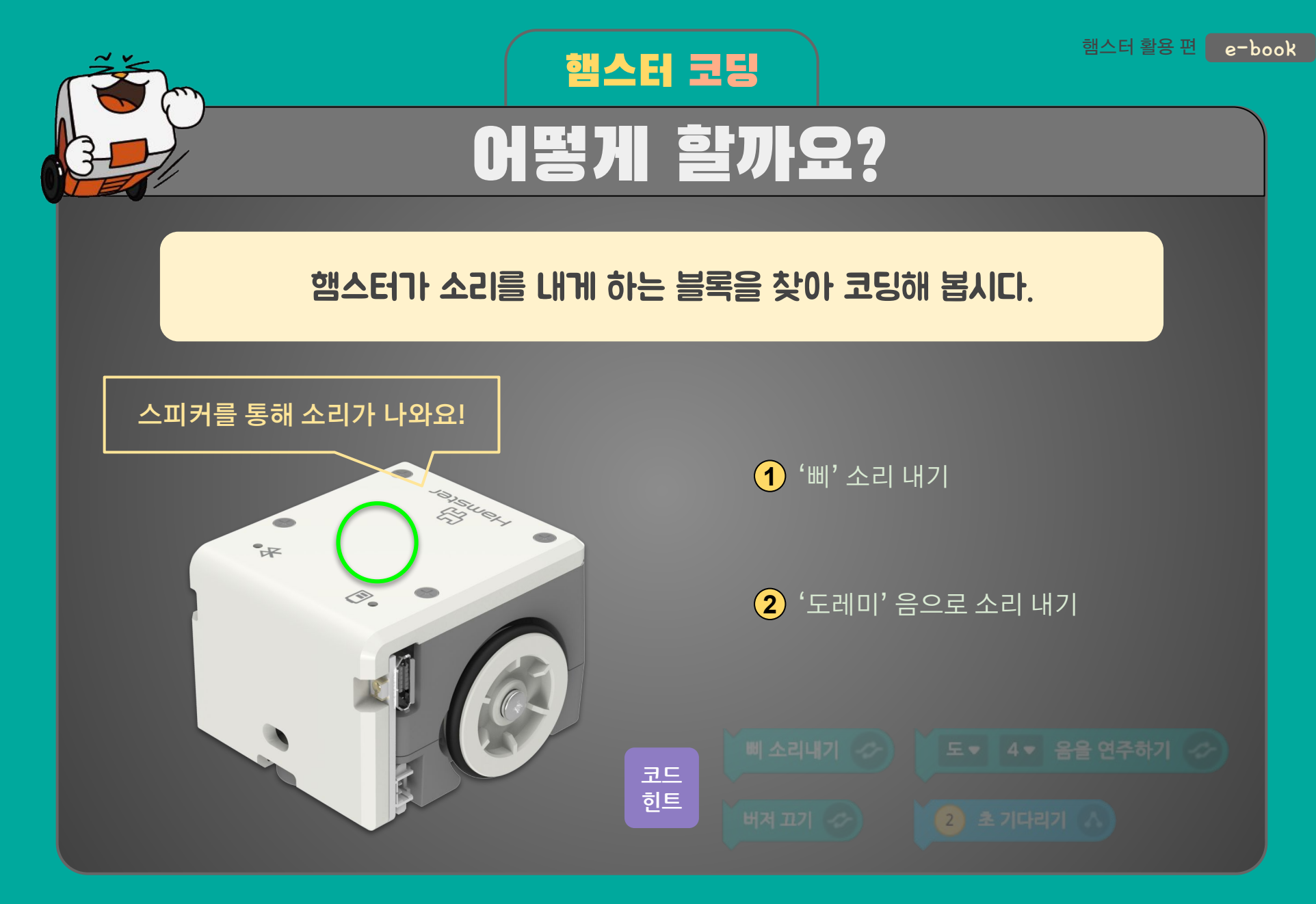

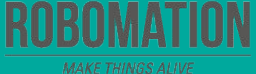

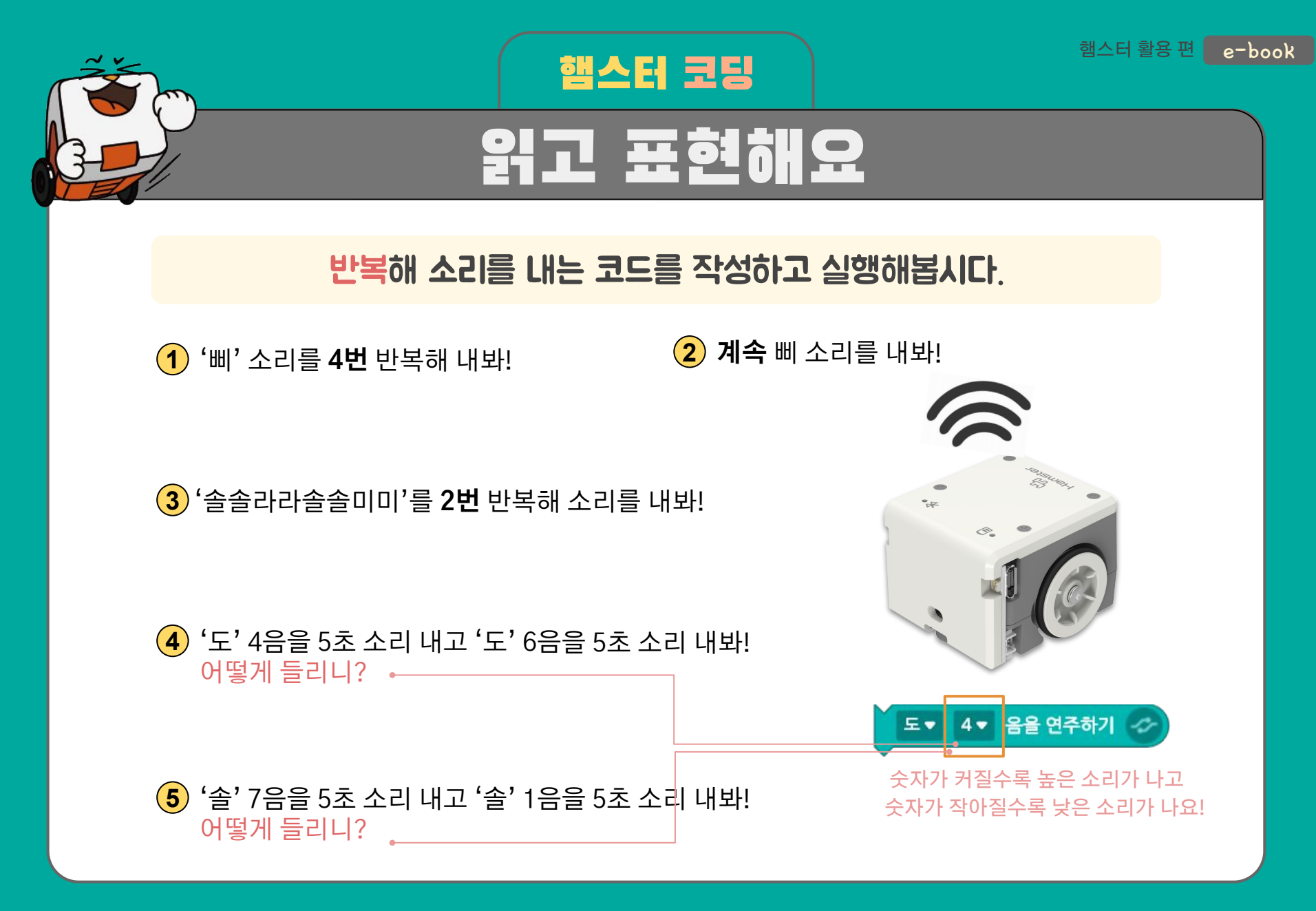

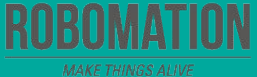

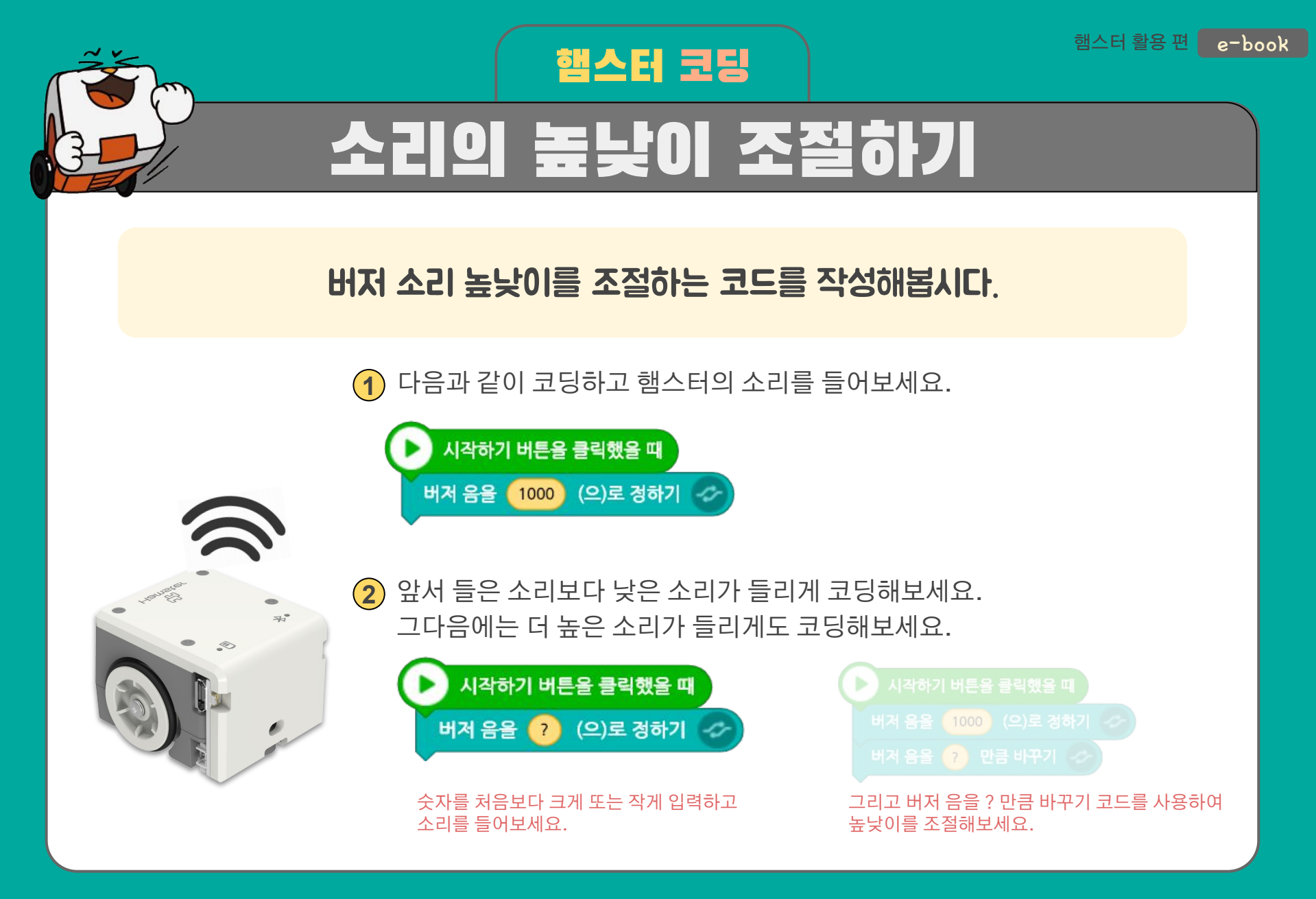

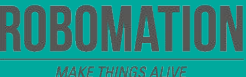

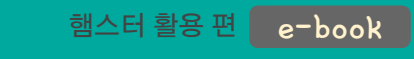

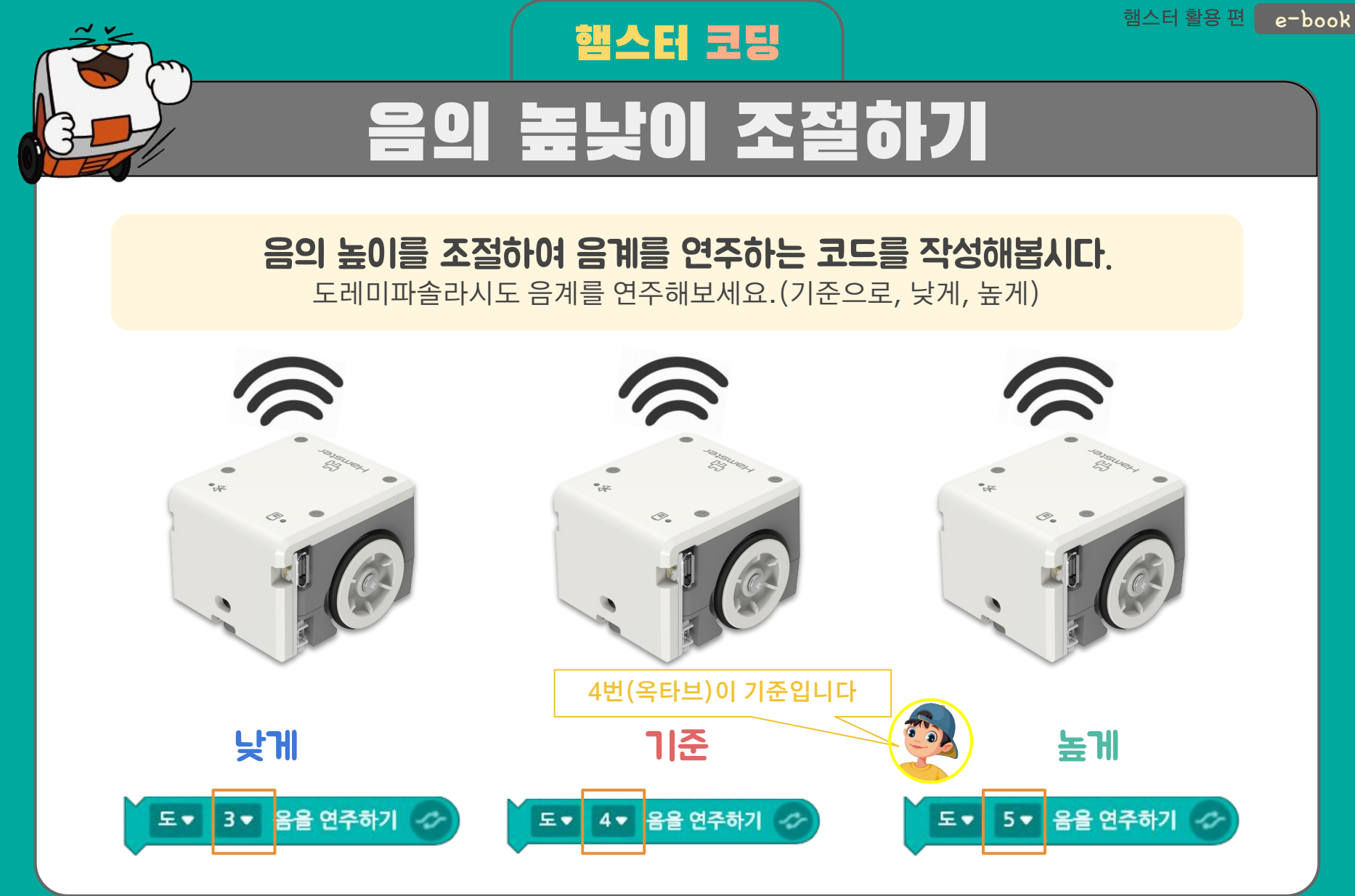

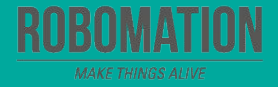

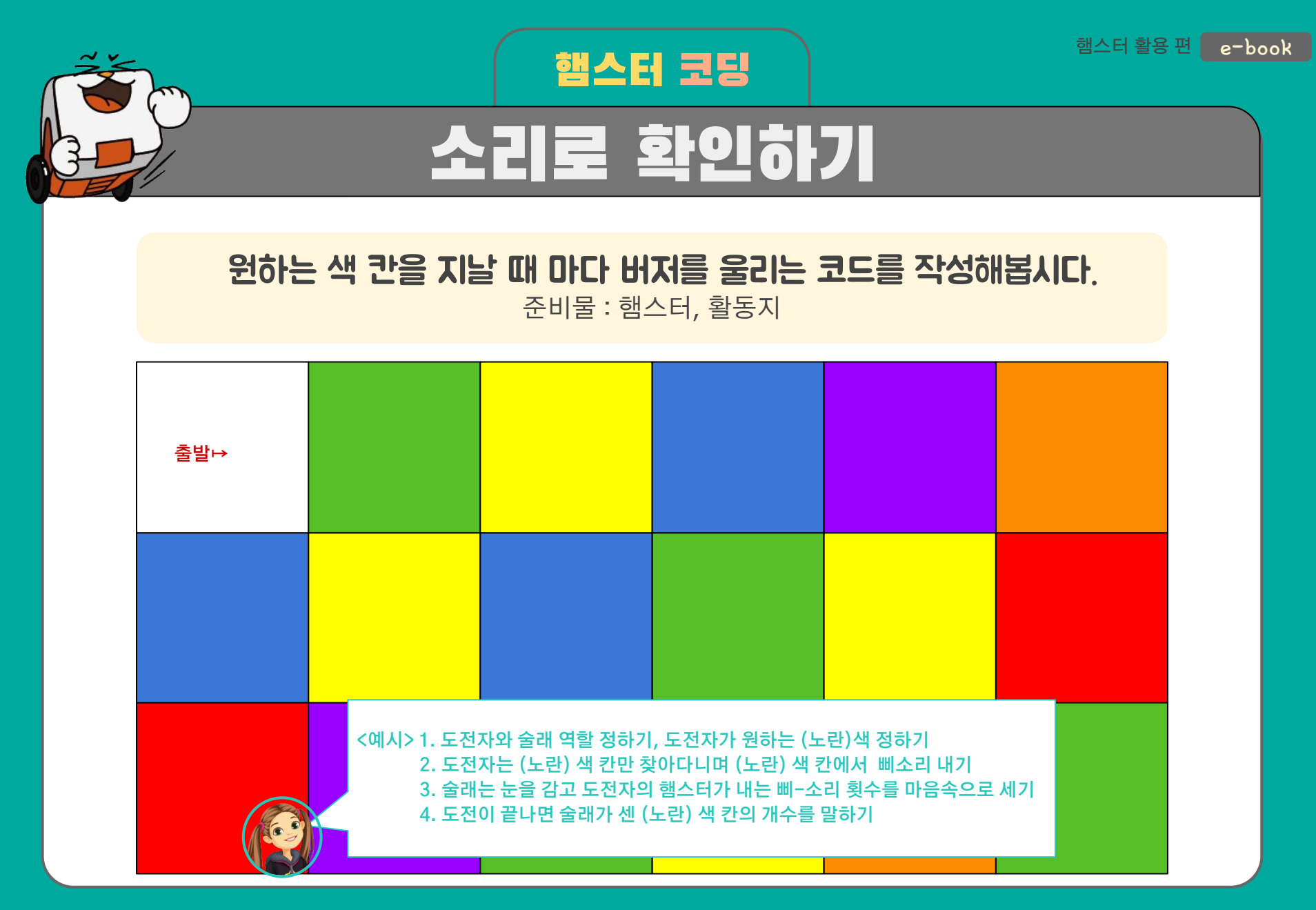

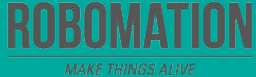

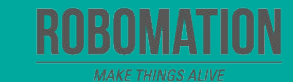

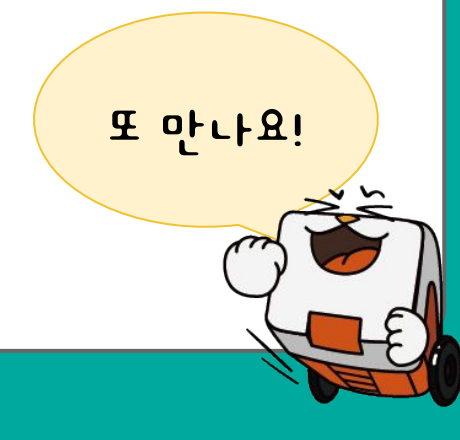

#### **양** 가장 재미있었던 점은 무엇인가요?

### **수** 어려웠던 점이 있었나요?

## **♥ 오늘 어떤 것을 알게 되었나요?**

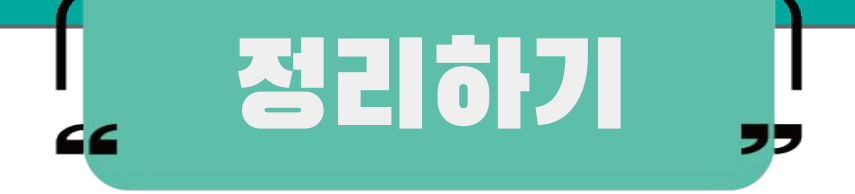